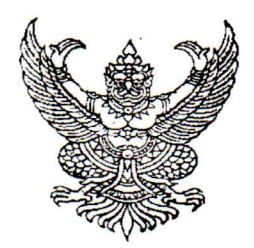

ประกาศองค์การบริหารส่วนตำบลปรือใหญ่ เรื่อง ประกาศผลผู้ชนะการจัดซื้อจัดจ้างหรือผู้ได้รับการคัดเลือก และสาระสำคัญของสัญญาหรือข้อตกลงเป็นหนังสือ ประจำไตรมาส ๑ (เดือน ตุลาคม ๒๕๖๖ ถึงเดือน ธันวาคม ๒๕๖๖)

ตามพระราชบัญญัติการจัดซื้อจัดจ้างและการบริหารพัสดุภาครัฐ พ.ศ. ๒๕๖๐ มาตรา ๖๖ วรรคหนึ่ง ประกอบมาตรา ๙๘ บัญญัติให้หน่วยงานของรัฐประกาศผลผู้ชนะการจัดซื้อจัดจ้างหรือผู้ได้รับการคัดเลือกและ สาระสำคัญของสัญญาหรือข้อตกลงเป็นหนังสือ ในระบบเครือข่ายสารสนเทศของกรมบัญชีกลางและของ หน่วยงานภาครัฐตามหลักเกณฑ์และวิธีการที่กรมบัญชีกลางกำหนด นั้น

้องค์การบริหารส่วนตำบลปรือใหญ่ จึงขอประกาศผลผู้ชนะการจัดซื้อจัดจ้างหรือผู้ได้รับกาคัดเลือก และสาระสำคัญของสัญญาหรือข้อตกลงเป็นหนังสือ ตามเอกสารแนบท้ายประกาศนี้

> ประกาศ ณ วันที่ ๓ เดือน มกรา<del>คม พ.</del>ศ.๒๕๖๗ ( นายเจตน์จิติร์ "เสมพุทธา นายกองค์การบริหารส่วนตัวบลปรือใหญ่

## รายละเอียดแนบท้ายประกาศผลผู้ชนะการจัดซื้อจัดจ้างหรือผู้ได้รับการคัดเลือก และสาระสำคัญของสัญญาหรือข้อตกลงเป็นหนังสือ ประจำไตรมาสที่ ๑ ( เดือน ตุลาคม พ.ศ. ๒๕๖๖ ถึง เดือน ธันวาคม พ.ศ. ๒๕๖๖ ) องค์การบริหารส่วนตำบลปรือใหญ่ อำเภอขุขันธ์ จังหวัดศรีสะเกษ

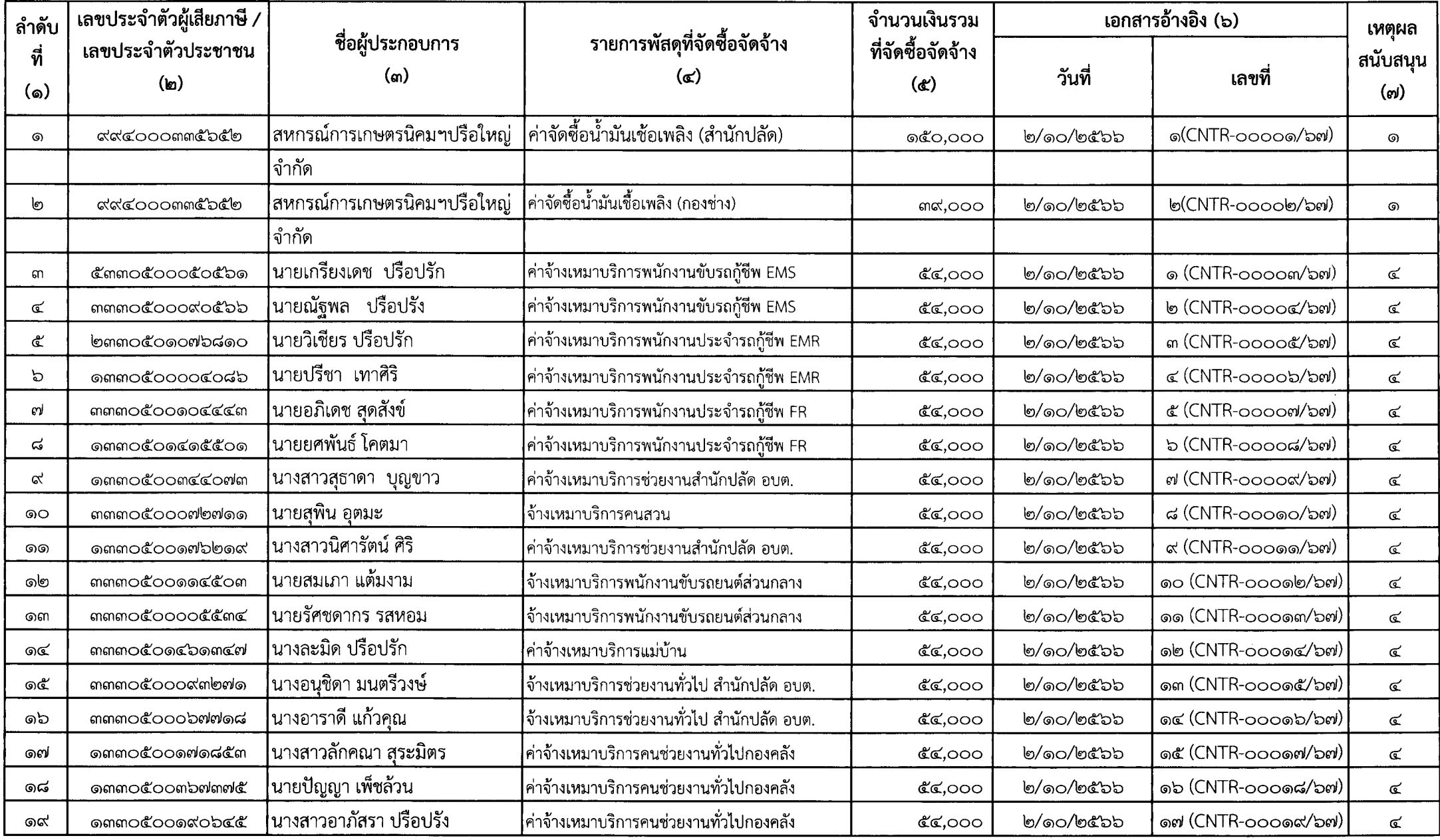

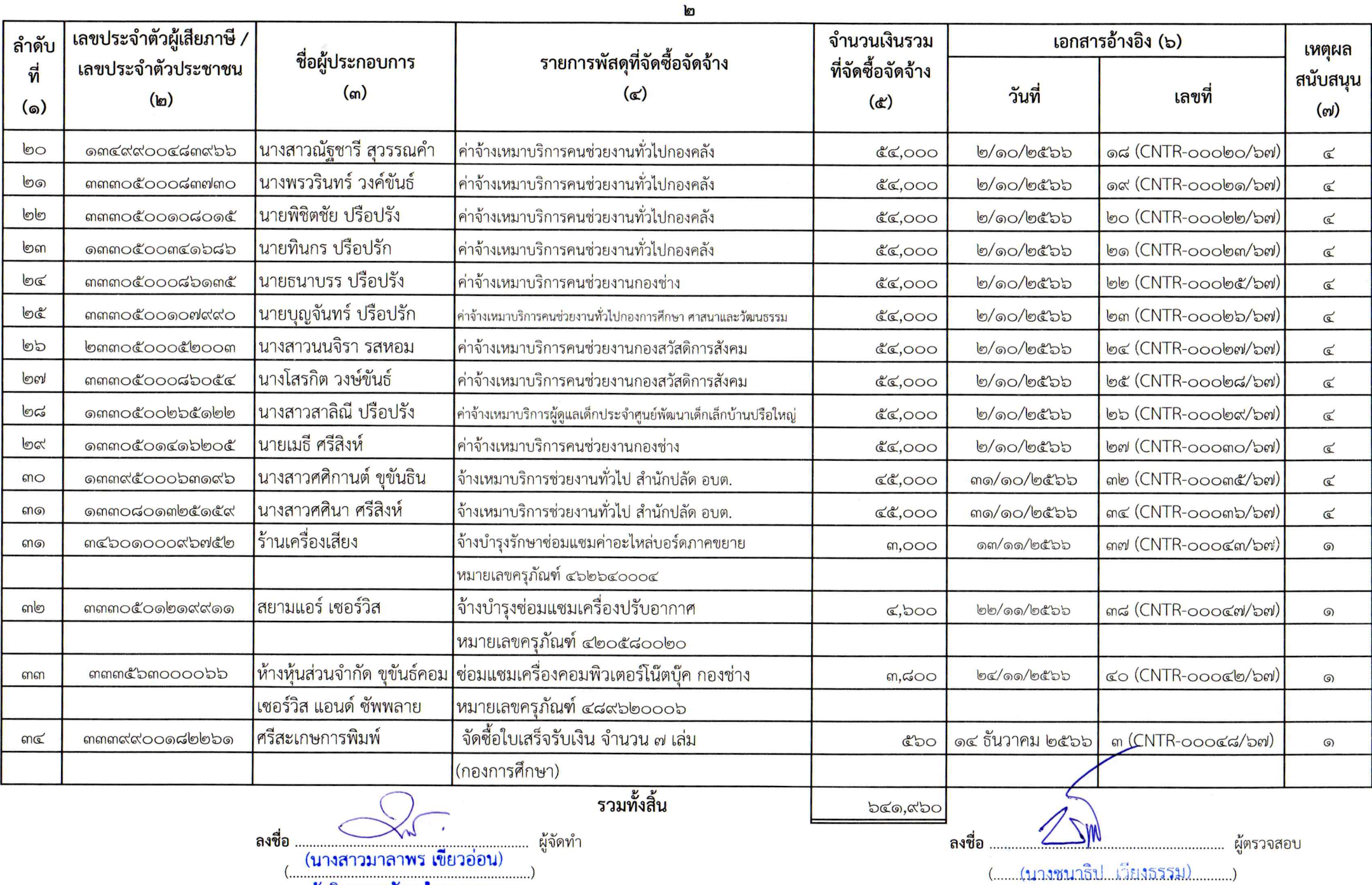

ผู้อำนวยการกองคลัง

## หมายเหตุ : เงื่อนไขการบันทึกข้อมูล

- (๑) ระบุลำดับที่เรียงตามลำดับที่ที่มีการจัดซื้อจัดจ้าง
- (๒) ระบุเลขประจำตัวผู้เสียภาษีหรือเลขประจำตัวประชาชนของผู้ประกอบการ
- (๓) ระบุชื่อผู้ประกอบการ
- (๔) ระบุรายการพัสดุที่จัดซื้อจัดจ้างในแต่ละครั้ง เช่น ซื้อวัสดุสำนักงาน ซื้อน้ำมันเชื้อเพลิง จ้างช่อมรถยนต์ เป็นต้น
- (๕) ระบุจำนวนเงินรวมที่มีการจัดซื้อจัดจ้างในแต่ละครั้ง กรณีที่ใบเสร็จรับเงินมีหลายรายการให้รวมจำนวนเงินที่จัดซื้อจัดจ้างทุกรายการ
- (๖) ระบุวันที่/เลขที่ของสัญญาหรือข้อตกลงเป็นหนังสือ หรือหลักฐานการจ่ายเงิน เช่น ใบเสร็จรับเงิน ใบรับรองแทนใบเสร็จรับเงิน
- (๗) ระบุเหตุผลสนับสนุนในการจัดซื้อจัดจ้างนั้น โดยให้ระบุเป็นเลขอ้างอิง ดังนี้
	- ๑ หมายถึง การจัดซื้อจัดจ้างตามหนังสือกรมบัญชีกลาง ด่วนที่สุด ที่ กค ๐๔๐๕.๔/ว ๓๒๒ ลงวันที่ ๒๔ สิงหาคม ๒๕๖๐
		- ยกเว้นการจัดซื้อจัดจ้างตามระเบียบฯ ข้อ ๗๙ วรรคสอง
	- ๒ หมายถึง การจัดซื้อจัดจ้างตามระเบียบฯ ข้อ ๗๙ วรรคสอง
	- ิด หมายถึง การจัดซื้อจัดจ้างตามหนังสือคณะกรรมการวินิจฉัยปัญหาการจัดซื้อจัดจ้างและการบริหารพัสดุภาครัฐ
		- ด่วนที่สุด ที่ กค (กวจ) ๐๔๐๕.๒/ว ๑๑๙ ลงวันที่ ๙ มีนาคม ๒๕๖๑
	- ๔ หมายถึง การจัดซื้อจัดจ้างกรณีอื่นๆ นอกเหนือจาก ๑ ๓